## **NC** 10/2/2010 **Exceptions Log**

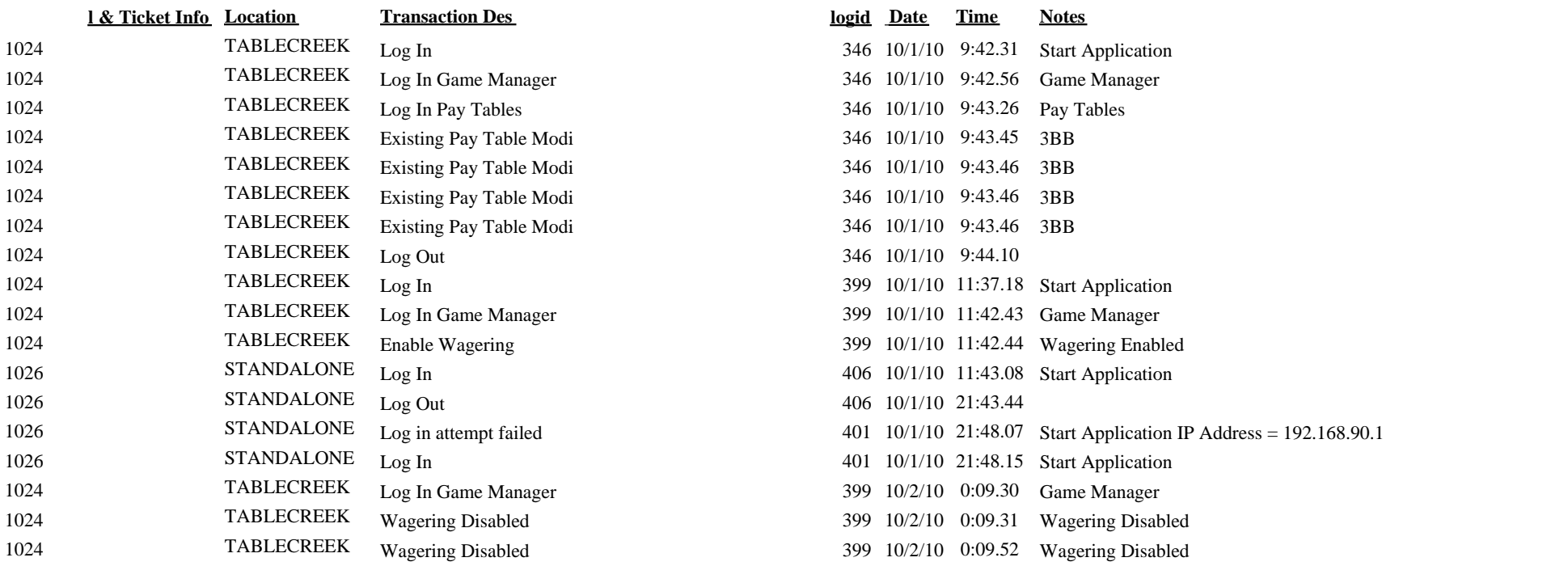

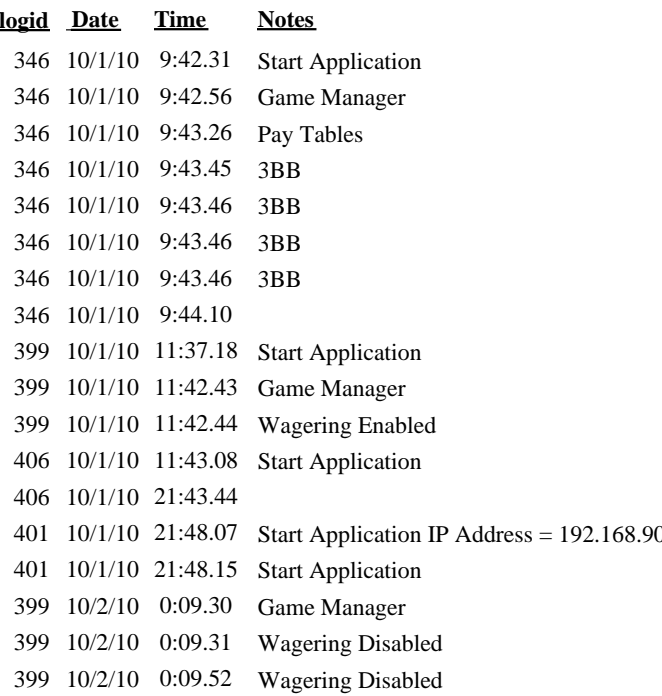